## **Activation d'un compte EduConnect parents**

- ENT -

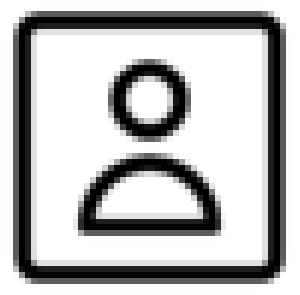

Date de mise en ligne : lundi 31 janvier 2022

**Copyright © Collège de Chécy - Tous droits réservés**

Voici une procédure pour créer les accès parents. A partir de ce compte, vous avez accès à l'espace numérique de travail de votre enfant et ainsi vous avez accès à Pronote et tous les autres services liés à la scolarité de votre enfant.